# HP Service Health Reporter 9.30

Handbook of Reports

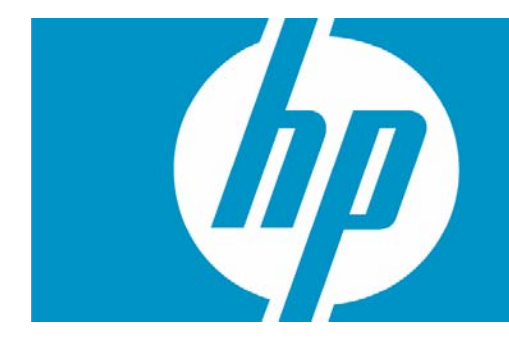

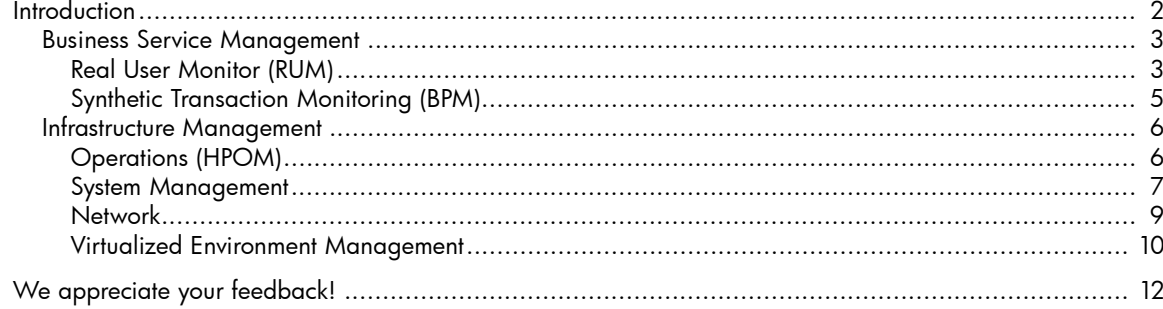

# <span id="page-1-0"></span>Introduction

This document provides an overview of all the reports available in HP Service Health Reporter (SHR), which are divided into two broad categories:

- Business Service Management
- Infrastructure Management

The following image shows you the supported list of reports folders under both these categories:

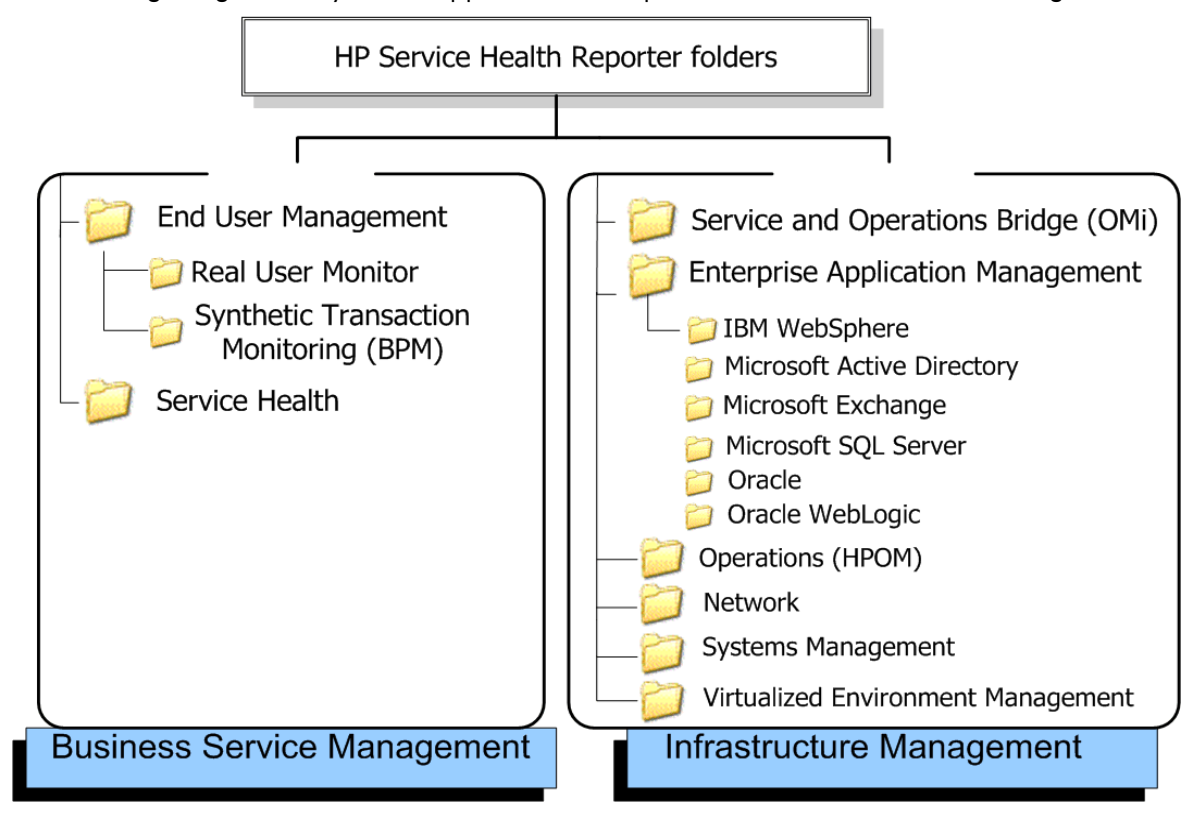

### <span id="page-2-0"></span>Business Service Management

The Business Service Management category contains reports on end-user monitoring, both real time and simulated.

#### <span id="page-2-1"></span>Real User Monitor (RUM)

The RUM reports use the historical data collected from the Profile database and provide both end-user and system-initiated network traffic data between client machines and servers. The reports also display data about the end-user groups and server sessions, the performance of the business applications accessed by the end-user groups, and the errors encountered over a period of time.

Table 1. RUM Reports

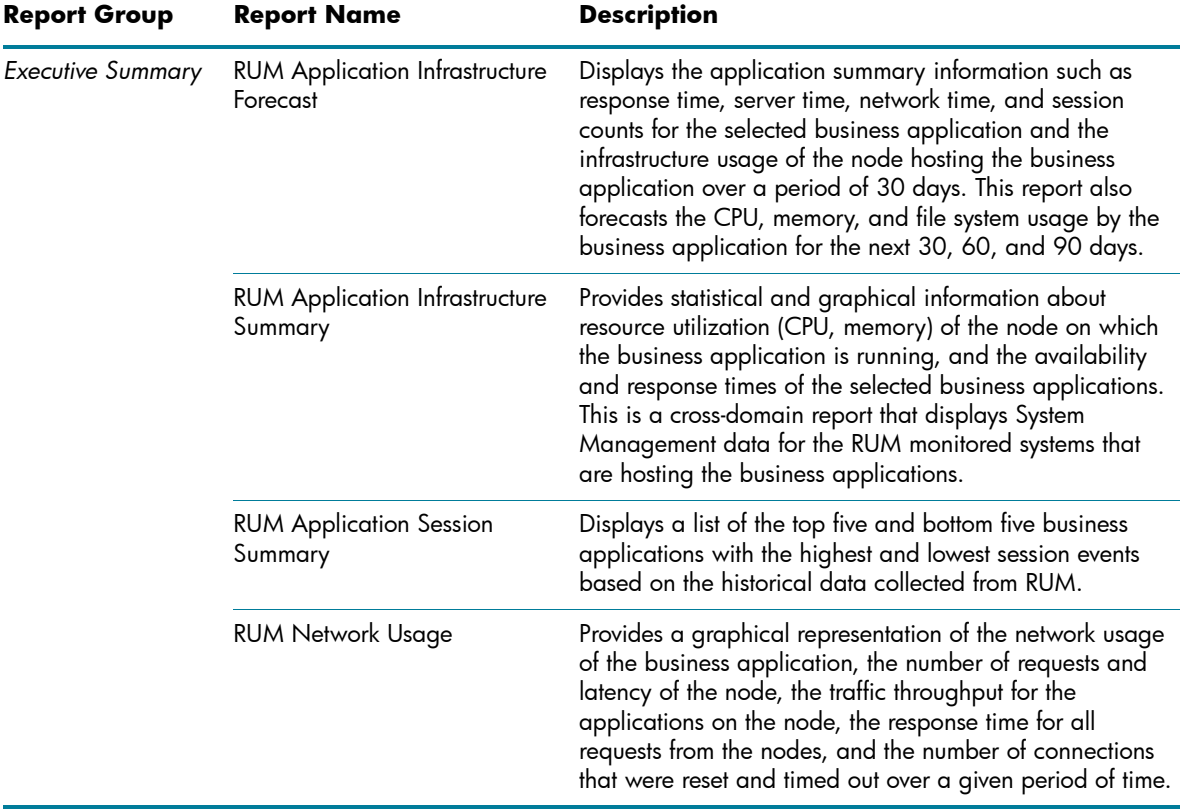

Table 1. RUM Reports

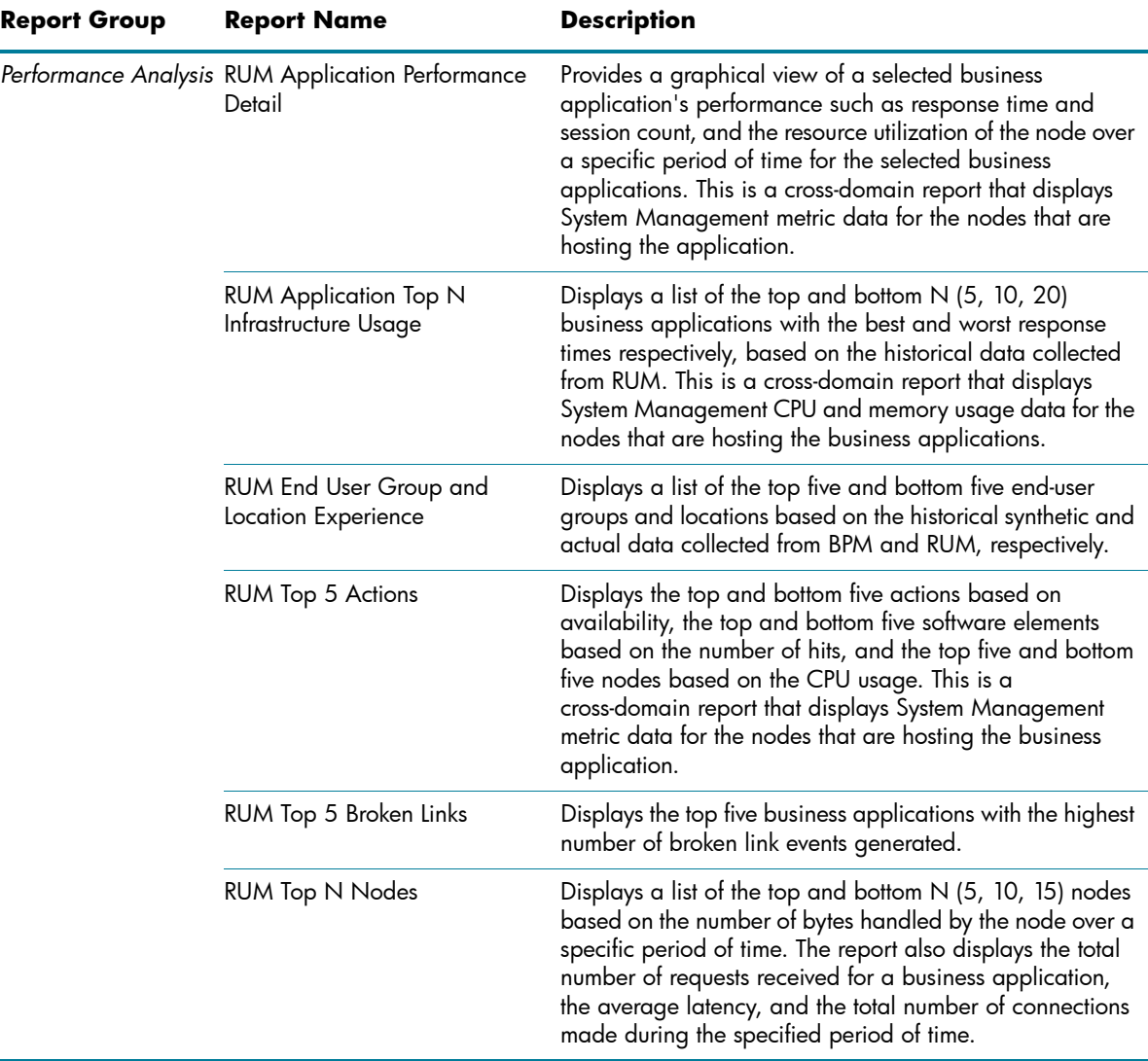

### <span id="page-4-0"></span>Synthetic Transaction Monitoring (BPM)

The BPM reports show you summarized as well as detailed information about the performance, availability, and status of BPM transactions.

Table 2. BPM Reports

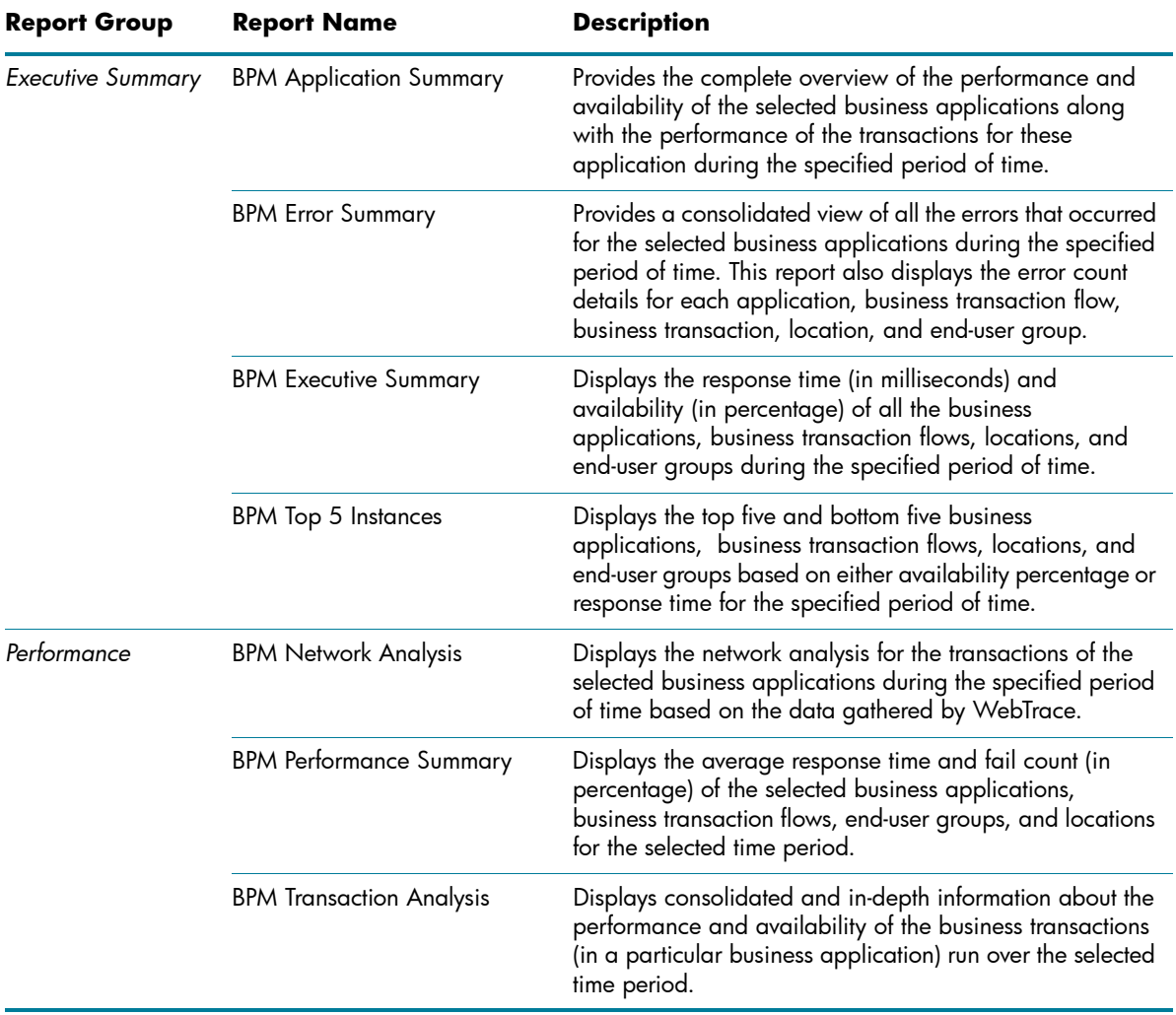

## <span id="page-5-0"></span>Infrastructure Management

The Infrastructure Management Category contains information about the IT infrastructure underlying your business services.

#### <span id="page-5-1"></span>Operations (HPOM)

The HPOM reports provides you with detailed information about the messages sent to the management console of a particular management server. They help you in analyzing the message trends in based on their severity and resolution time so that you can proactively resolve the underlying bottlenecks before they impact the performance of your business service.

Table 3. HPOM Reports

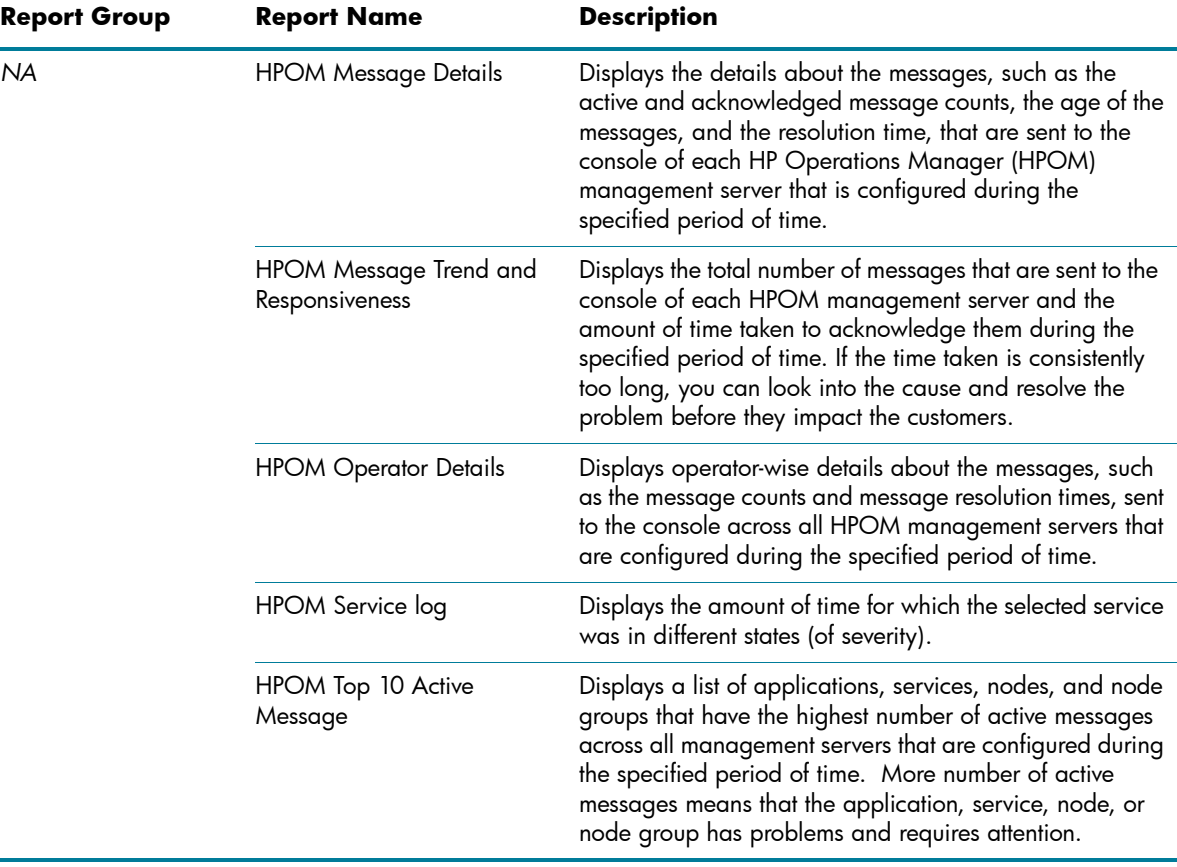

#### <span id="page-6-0"></span>System Management

The System Management reports help you anticipate resource problems in your IT environment before they become serious. The reports display historical information about the performance and availability of key system resources. From higher level executive reports, you can navigate to detailed reports to analyze the root cause of problems in the long-term.

Table 4. System Management Reports

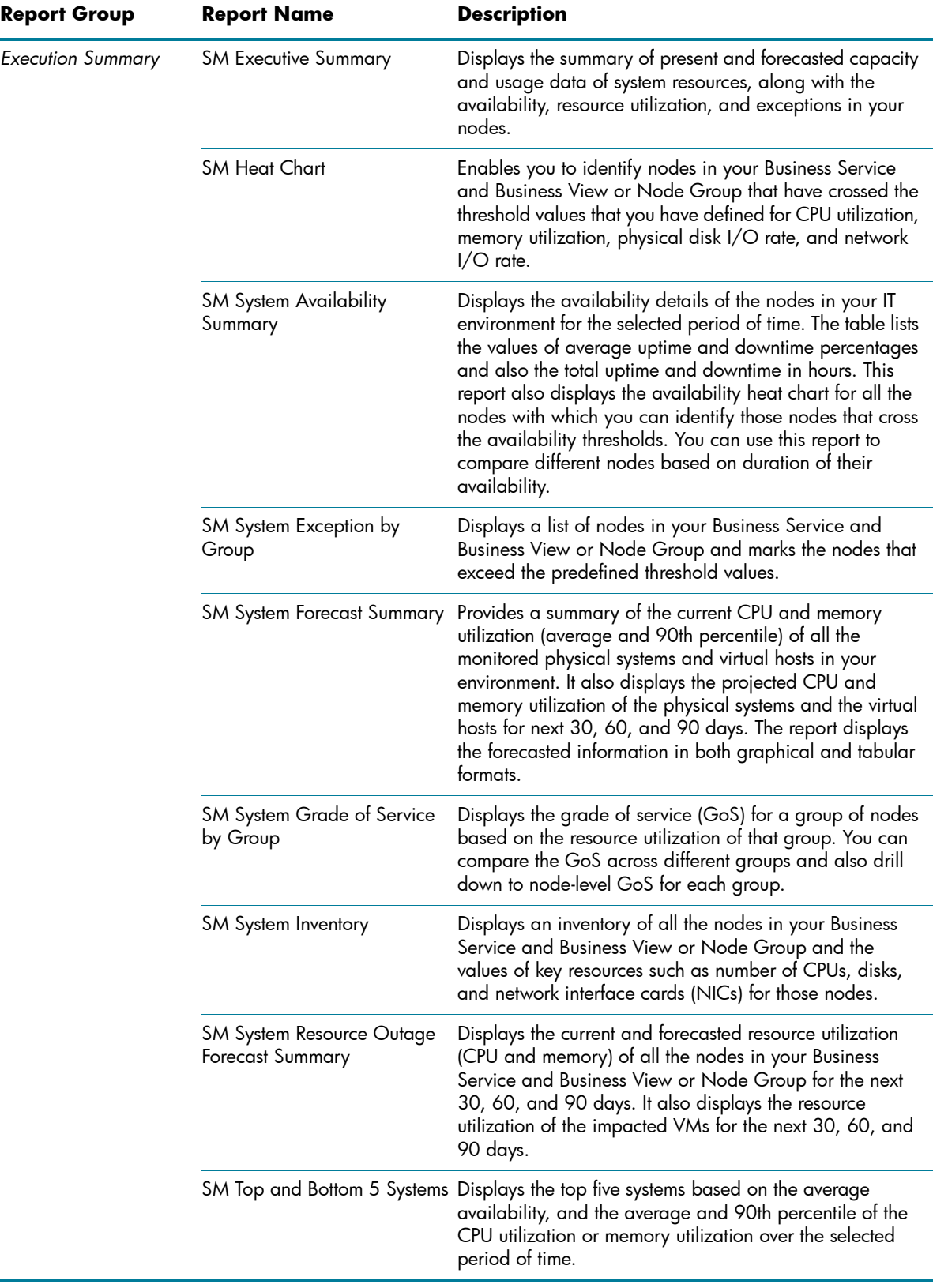

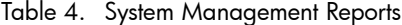

![](_page_7_Picture_62.jpeg)

### <span id="page-8-0"></span>**Network**

The Network reports provide an overview of the performance trend of systems and network devices from the context of a business service, and help you analyze the health of the monitored network devices.

Table 5. Network Reports

![](_page_8_Picture_202.jpeg)

#### <span id="page-9-0"></span>Virtualized Environment Management

The Virtualized Environment Management reports display the performance data about the virtual machines (VMs) based on various virtualization technologies such as IBM Lpar, Solaris Zones, VMware, and Microsoft Hyper-V that are installed in your IT environment.

![](_page_9_Picture_194.jpeg)

![](_page_9_Picture_195.jpeg)

![](_page_10_Picture_170.jpeg)

![](_page_10_Picture_171.jpeg)

## <span id="page-11-0"></span>We appreciate your feedback!

If an email client is configured on this system, click

![](_page_11_Picture_2.jpeg)

If no email client is available, copy the following inf[ormation to](mailto:docfeedback@hp.com ?
Subject=Feedback on HP Service Health Reporter 9.10 Handbook of Reports
&body=Please enter your comments here:) a new message in a web mail client and send the message to **docfeedback@hp.com**.

**Product name and version**: HP Service Health [Reporter 9.](mailto:docfeedback@hp.com ?
Subject=Feedback on HP Service Health Reporter 9.10 Handbook of Reports
&body=Please enter your comments here:)30

**Document title**: Handbook of Reports

**Feedback**:

© Copyright 2010-2013 Hewlett-Packard Development Company, L.P. The information contained herein is subject to change without notice. The only warranties for HP products and services are set forth in the express warranty statements accompanying such products and services. Nothing herein should be construed as constituting an additional warranty. HP shall not be liable for technical or editorial errors or omissions contained herein.

This product includes software developed by the Apache Software Foundation (http:// www.apache.org/).

This product includes software developed by Andy Clark.

This product includes asm software which is Copyright (c) 2000-2005 INRIA, France Telecom. All rights reserved.

This product includes jquery.sparkline.js software which is Copyright (c) 2007-2009, Adolfo Marinucci. All rights reserved.

![](_page_11_Picture_12.jpeg)